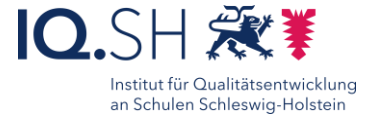

# **Memory** Einzelarbeit<br> **Example 2** Einzelarbeit mit H5P der Mediathek *Plenum* 35

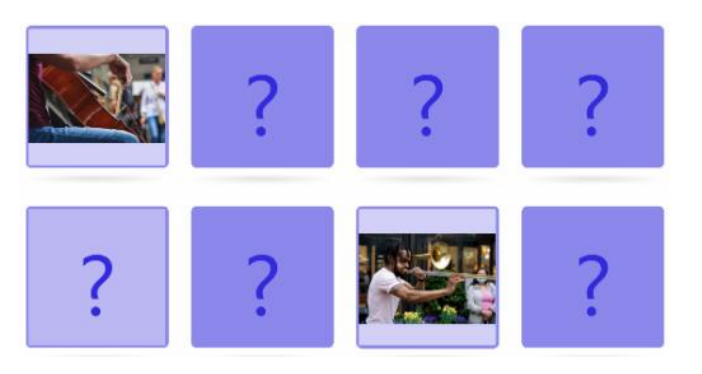

#### Ziele:

- kognitive Aktivierung
- Steigerung der Klassen-/ Gruppendynamik
- Wiederholung und Übung von Inhalten
- Konzentrationstraining

#### Beschreibung:

Hier handelt es sich um das klassische Memory-Spiel. Dieses kann von jedem der Schülerinnen und Schüler einzeln oder in der Klasse gespielt werden. Es eignet sich beispielsweise zur Wiederholung von bereits gelernten Inhalten oder zur Festigung am Ende einer Unterrichtsstunde oder Unterrichtseinheit.

#### Ablauf:

Stellen Sie jedem Lernenden das Spiel mit einer individuellen Edu-ID oder einem allgemeinen Link oder per QR- Code zur Verfügung. Auf diese Weise können auch kleinere Lerngruppen eigenständig spielen.

Sie können die Klasse auch in mehrere Gruppen aufteilen und das Memory mittels interaktiver Tafel in der Klassengemeinschaft spielen.

> Ausführliche Austumniche<br>Schritt für Schritt - Anleitung Erklärvideo

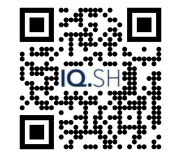

<https://t1p.de/2x5gd> <https://t1p.de/mmcm0>

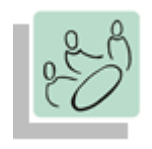

*Partnerarbeit Kleingruppen*

*Einstieg Sicherung Wiederholung*

*Präsentieren*

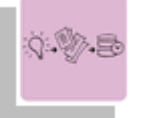

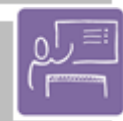

*Spielerisches Lernen*

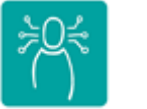

*K1 Suchen, Verarbeiten und Aufbewahren*

#### **Differenzierung und sonderpädagogische Hinweise**

 $\sqrt{$ Raum

Das Spiel kann von überall aus durchgeführt werden. Es werden lediglich die Zugangsdaten zur IQSH-Mediathek benötigt.  $\checkmark$ Aufgabe

Den SuS können individuell unterschiedlich komplexe (z.B. Anzahl der Karten) Aufgaben zugewiesen werden.

Ausrüstung

Die Methode kann mit jedem Laptop oder Tablet durchgeführt werden. Auch eine Stifteingabe ist möglich.

Sozialform

Das Spiel kann sowohl in Einzelarbeit als auch in Partnerarbeit bis hin zum Plenum gespielt werden.

Abstraktion der Vermittlung und Automatisierungsgrad

Durch die Verwendung von Audiodateien können unterschiedliche Wahrnehmungskanäle angesprochen werden.

Den verschiedenen Lernenden können unterschiedliche Inhalte zugewiesen werden.

### Was benötige ich zur Erstellung/ Durchführung?

- $\checkmark$  Endgerät
- $\checkmark$  Zugnagsdaten zur Mediathek des IQSH
- $\checkmark$  Bilddateien für die Memorykarten
- $\checkmark$  Bei Bedarf Audiodateien
- $\checkmark$  Interaktive Präsentationstechnik

Was benötigen Schülerinnen und Schüler?

- $\checkmark$  Endgerät
- $\checkmark$  Internetzugang

Benötigte Software

 $\checkmark$  Internetbrowser

## Ähnliche Methoden

- Dialog Cards
	- Interaktive Lernkarten